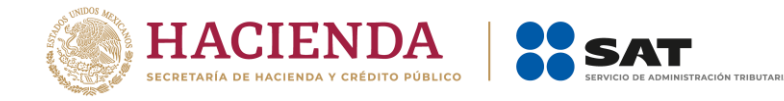

**NOTA INFORMATIVA**

# **PASO A PASO PARA OBTENER E IMPRIMIR FORMATO DE HOJA DE AYUDA**

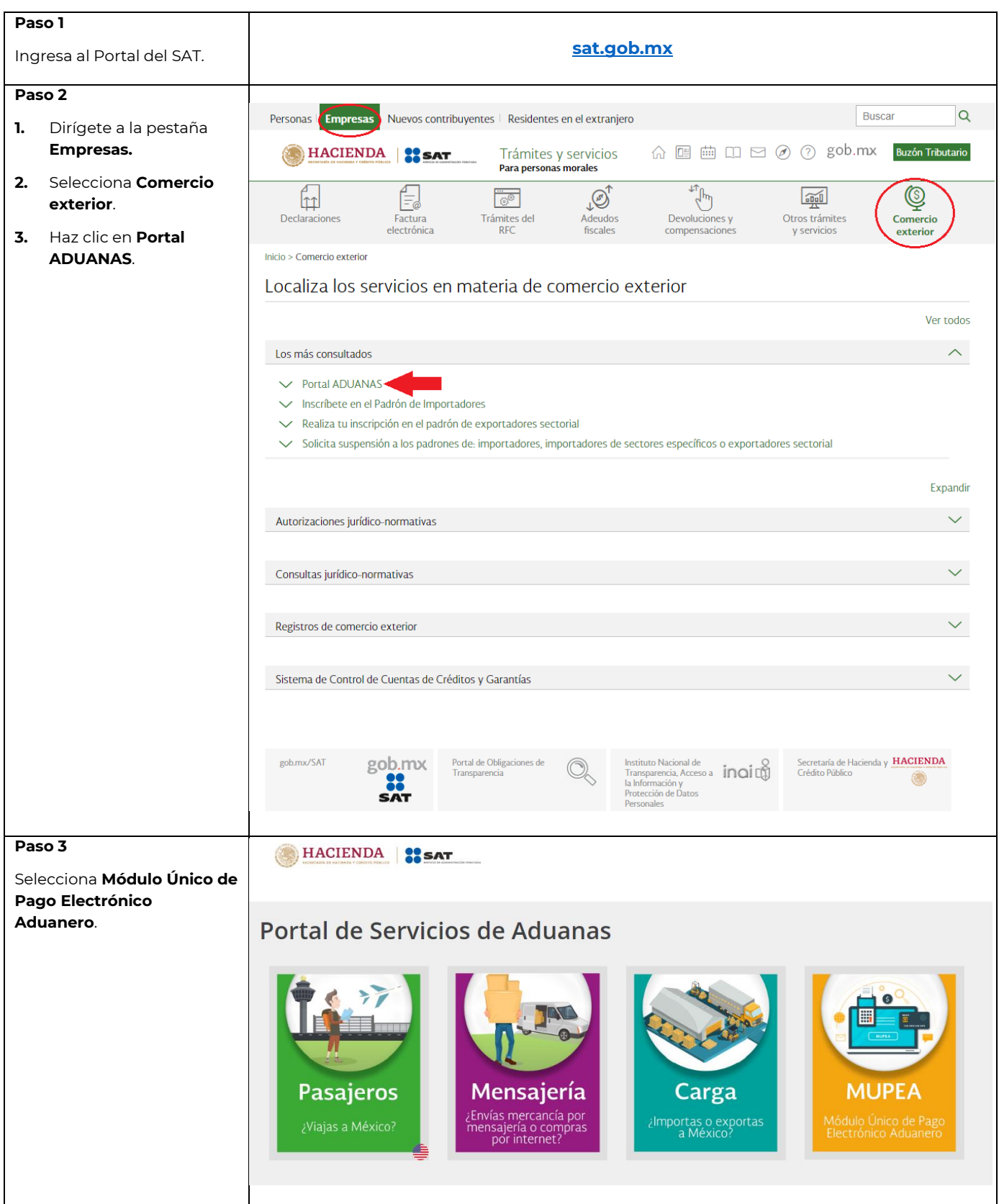

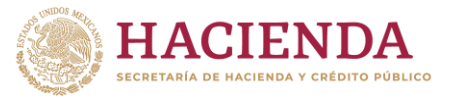

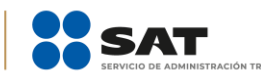

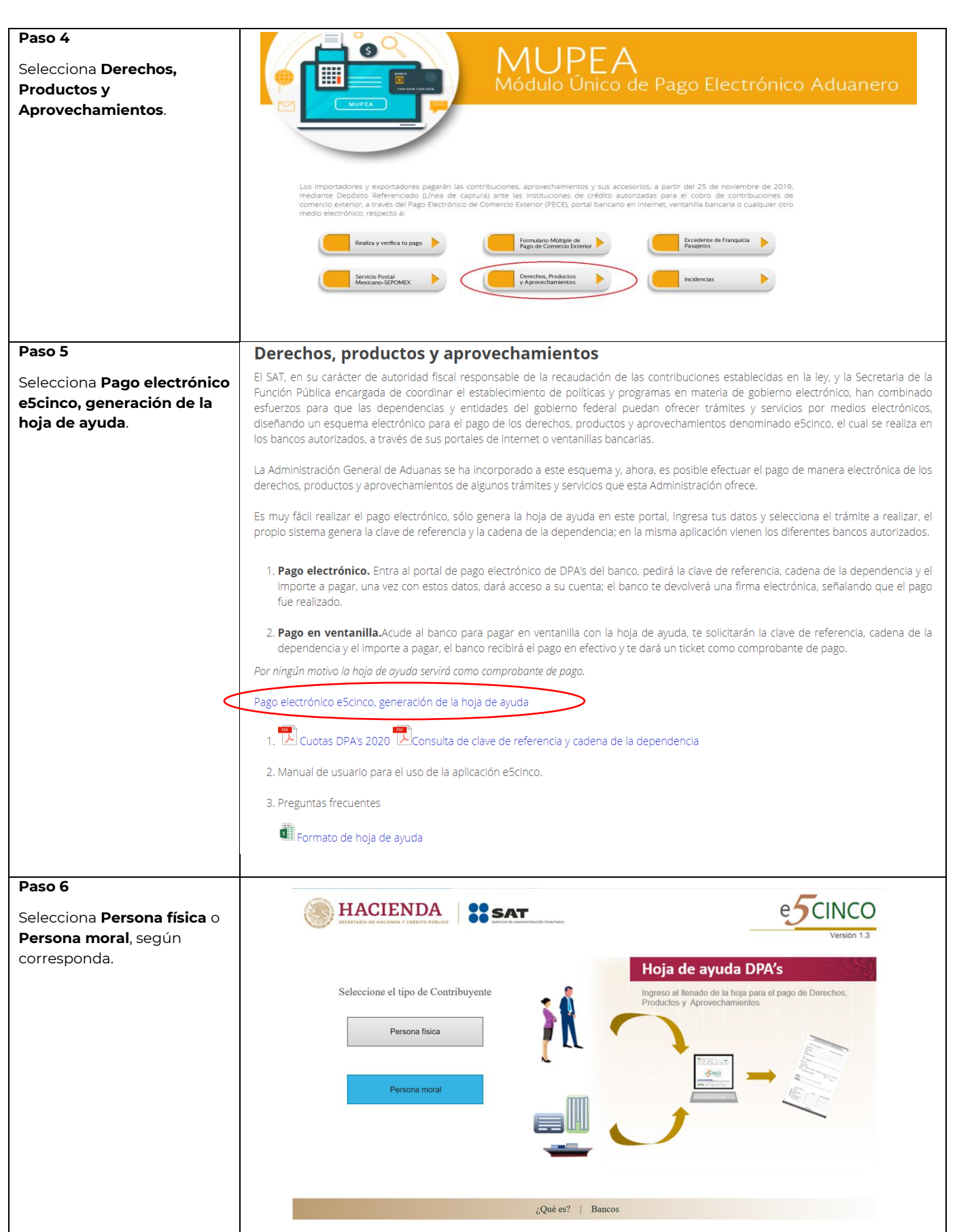

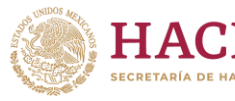

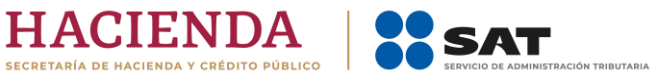

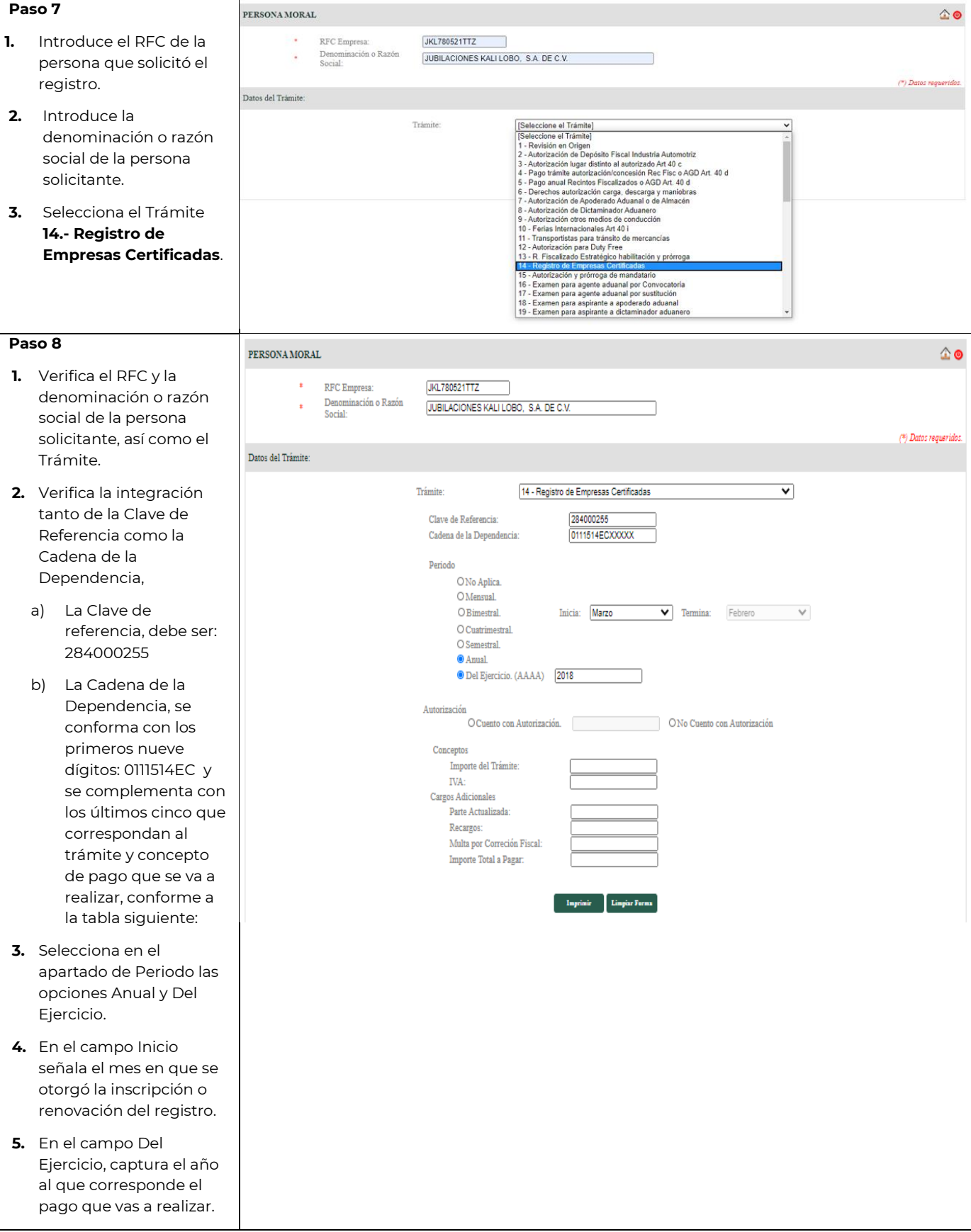

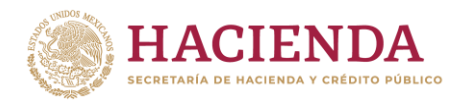

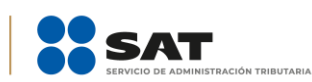

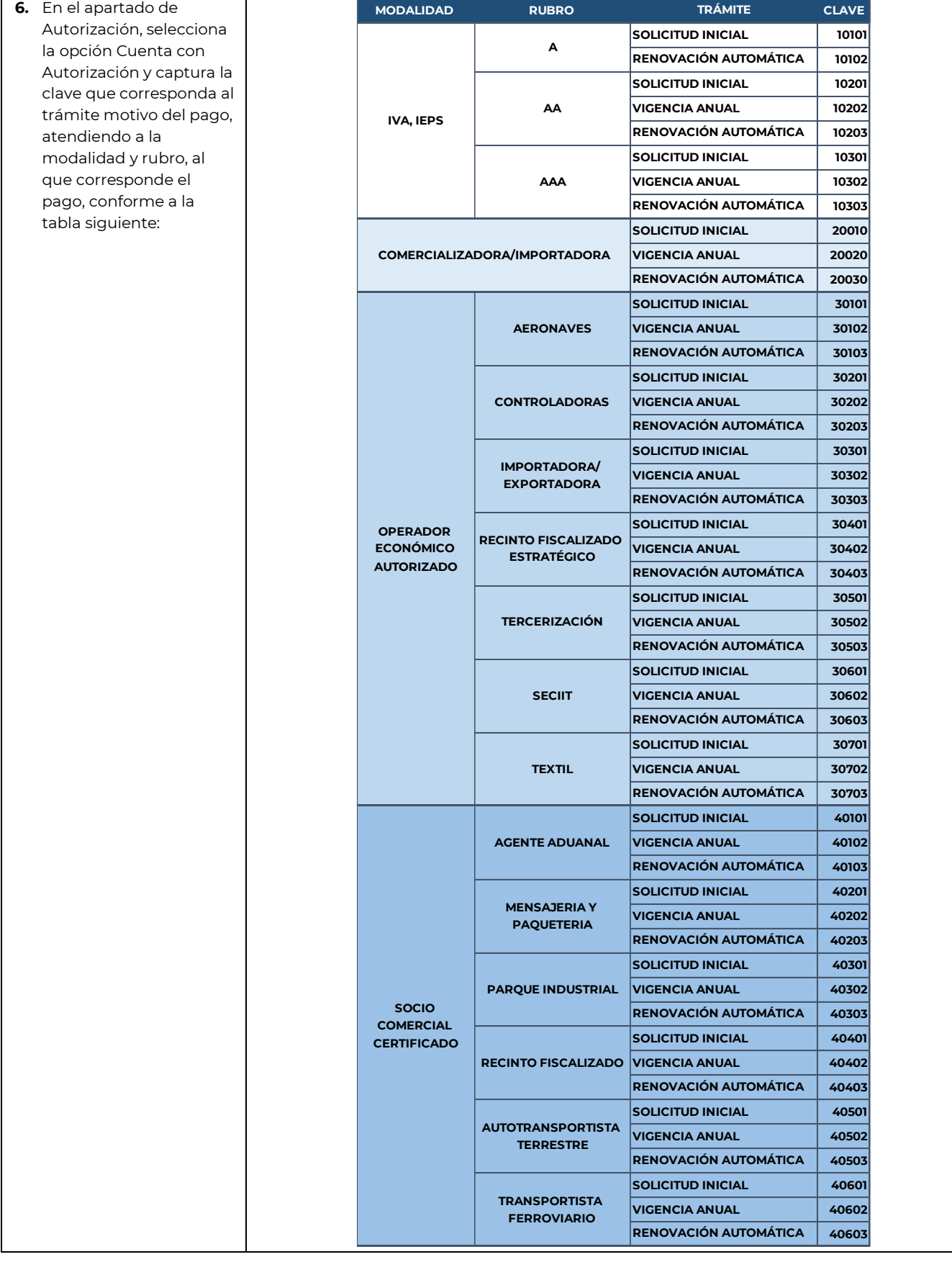

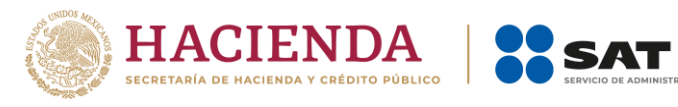

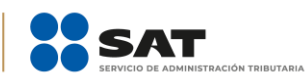

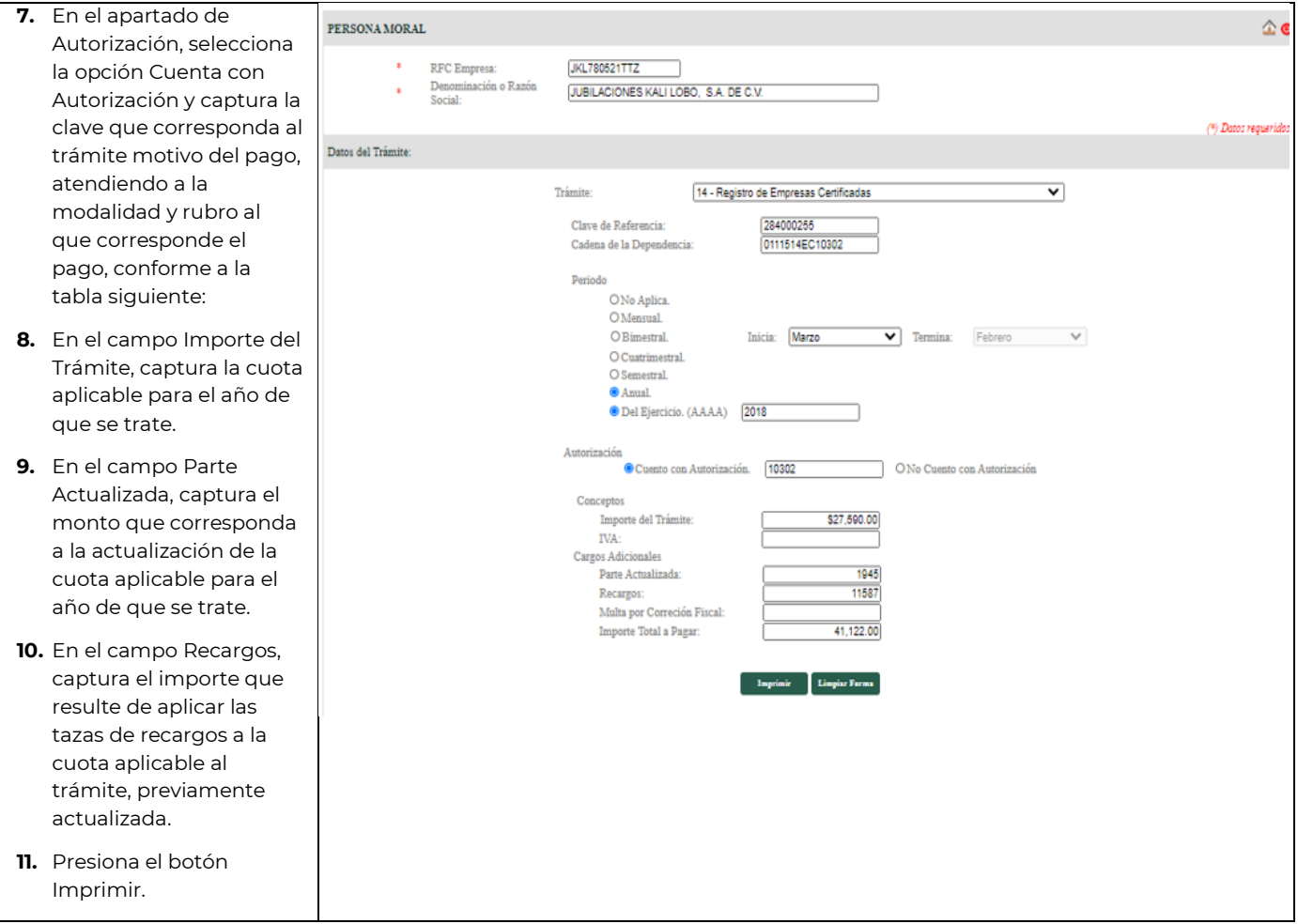

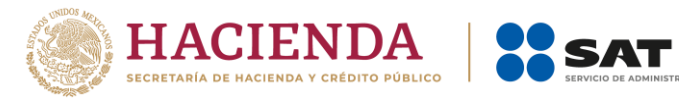

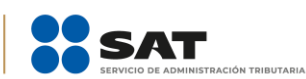

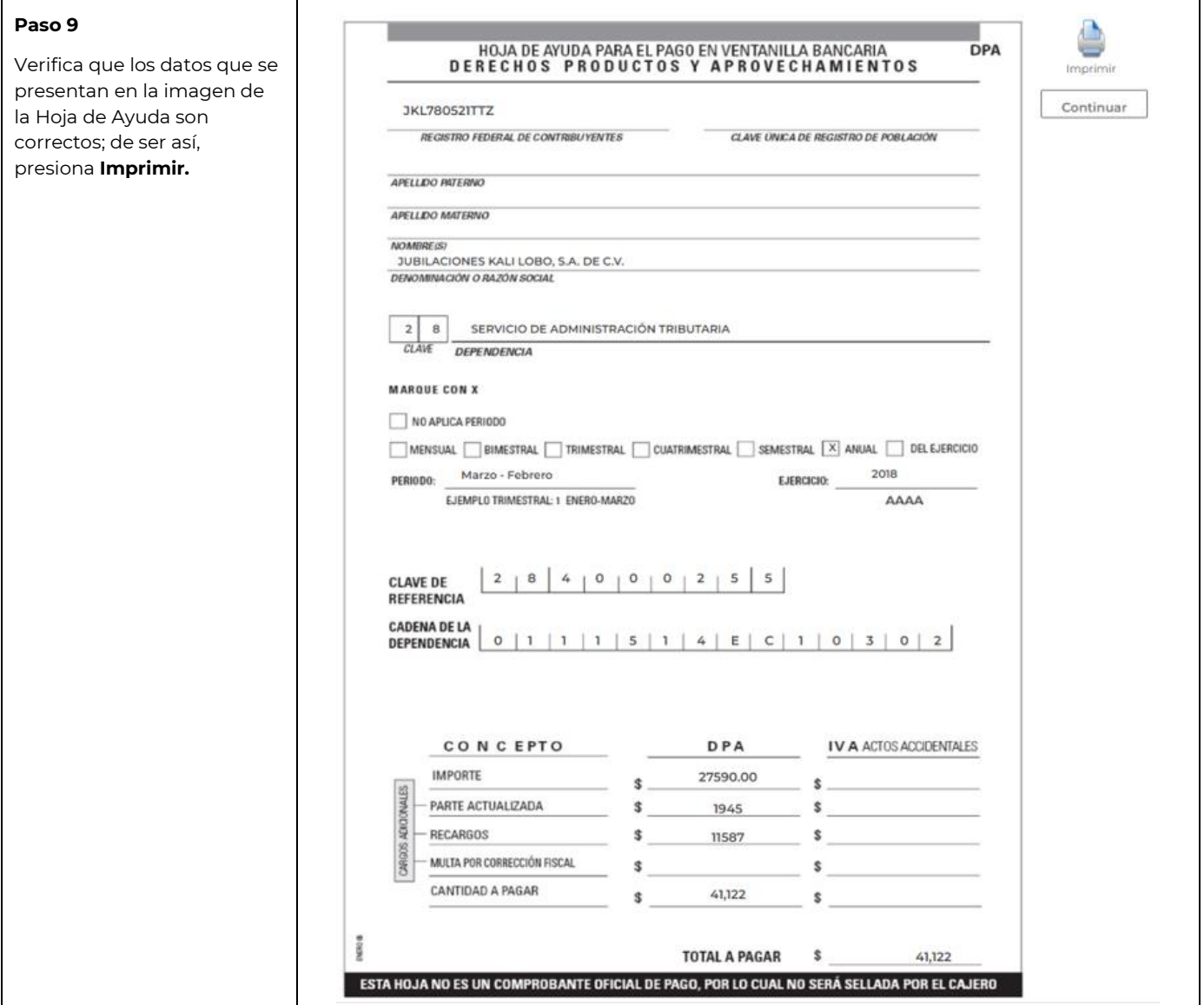

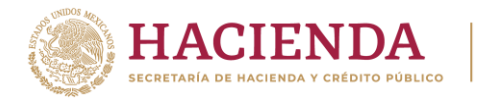

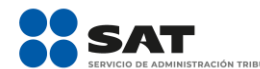

**JTARIA** 

## **Administración General de Auditoría de Comercio Exterior**

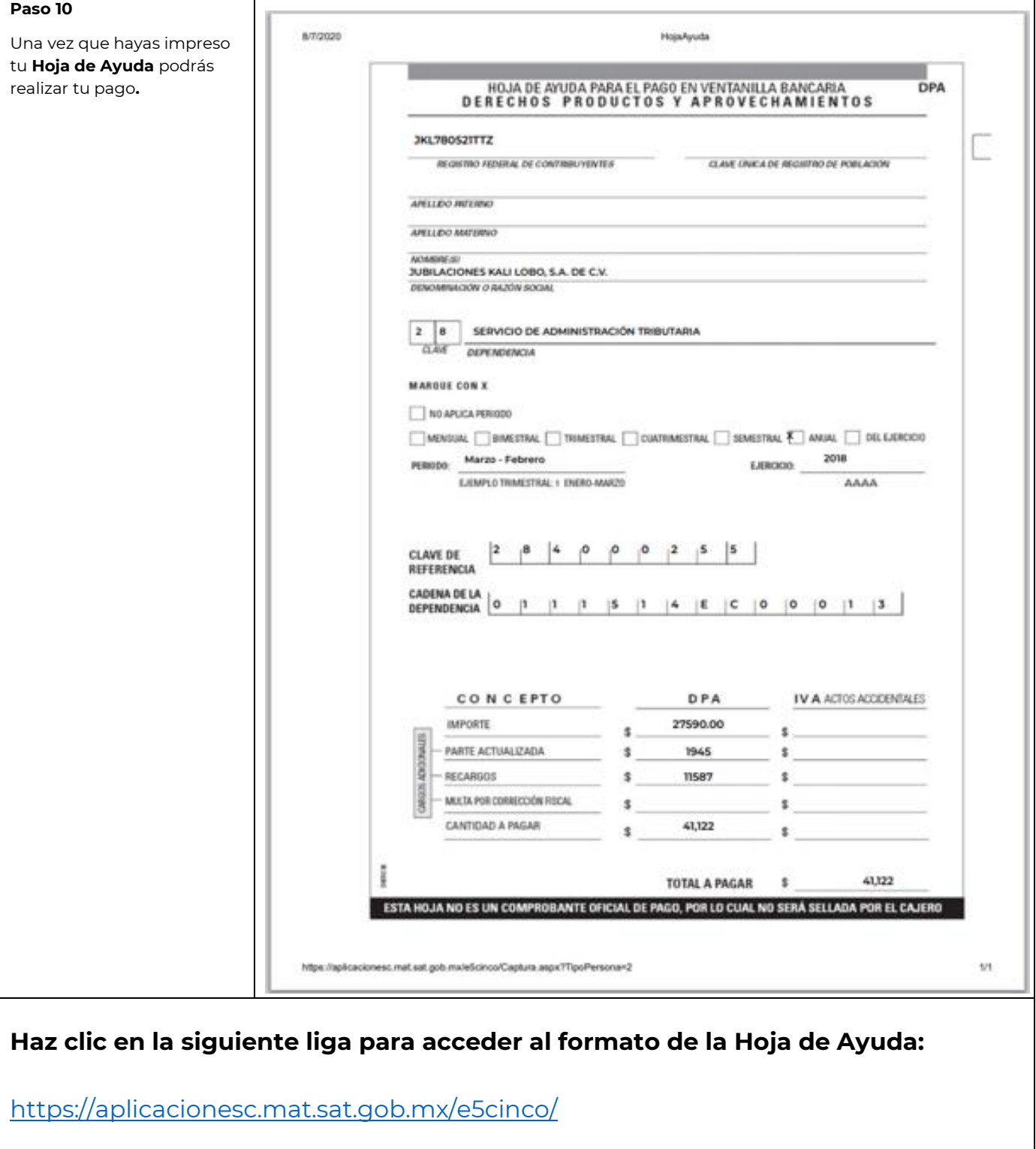